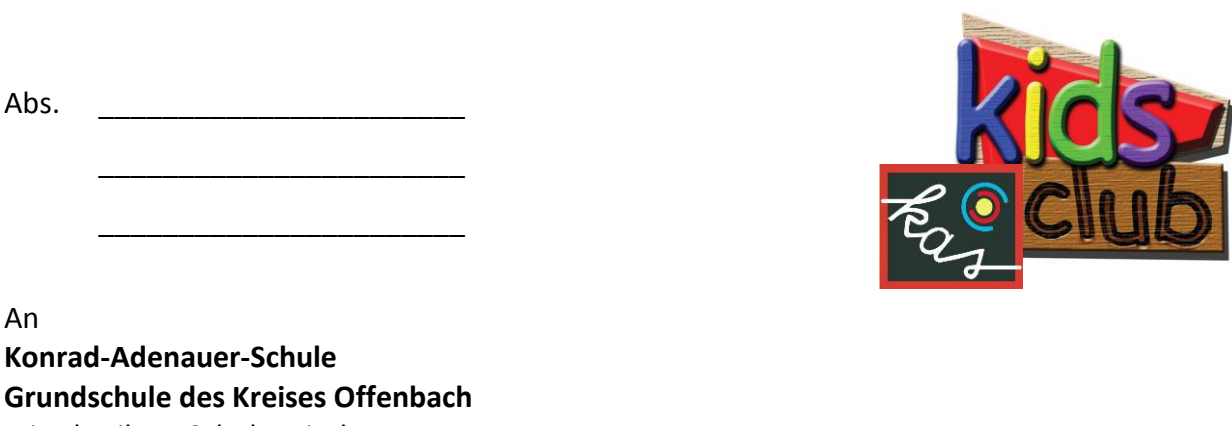

**Grundschule des Kreises Offenbach** mit Abteilung Schule mit dem Förderschwerpunkt Sprachheilförderung (Grundstufe) Steinweg 21 63500 Seligenstadt

## **ANMELDUNG zum Schuljahr 2020/21**

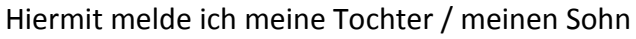

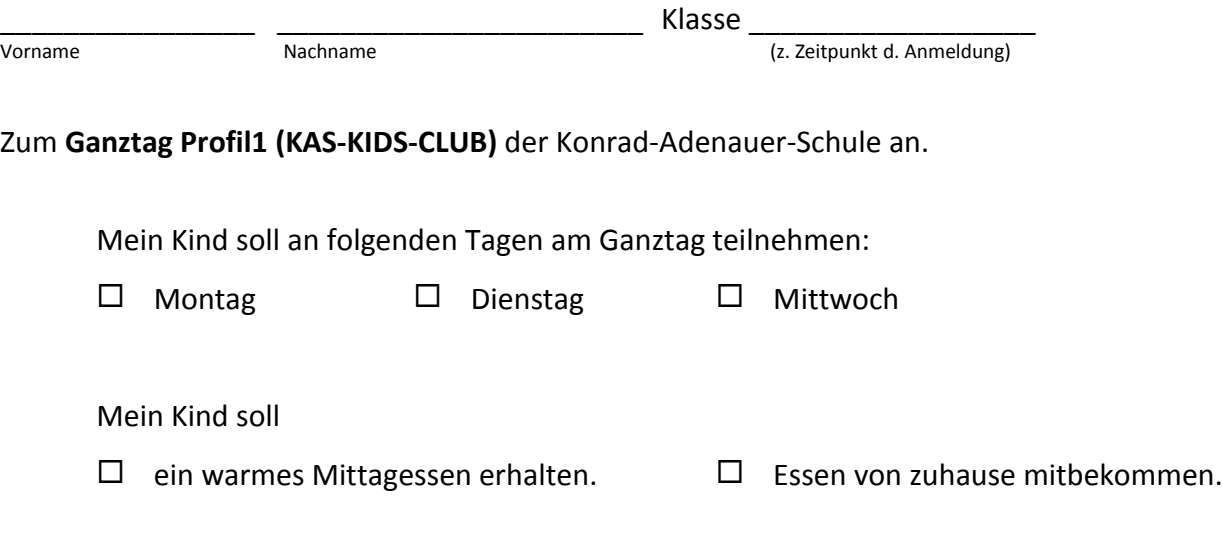

## **Bitte kreuzen Sie an, an welchen Tagen Ihr Kind teilnehmen soll und ob es ein warmes Mittagessen erhalten soll oder ob Sie ihm Essen mitgeben werden**

## **WICHTIG:**

Da unsere Kapazitäten sehr begrenzt sind, berücksichtigen wir **im Besonderen folgende Kriterien**: **Eltern berufstätig, Eltern alleinerziehend, besondere familiäre Situationen (Nachweise erforderlich)… .**

Wir möchten Sie bitten, Ihr Kind rechtzeitig (**bis spätestens 15.02.2020**) anzumelden. Nachmeldungen können im laufenden Schuljahr leider nur dann berücksichtigt werden, wenn Plätze frei sein sollten.

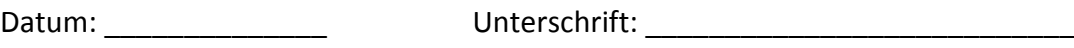